# Digital forensics

Andrej Brodnik

# Cell (mobile) phones

### *chapter 20*

- various technologies of data transfer
- sometimes mostly phones, today mostly computers
- rich source of personal data
	- call history (incoming, outgoing and missed)
	- SMS and MMS history (received and sent)
	- history of location data
	- images, journals, calendars, ...
	- access to the web networks shortly, all the data which is also found on usual computers

## Data on the cell phone

• Example (POCKET-DIAL M FOR MURDER):

The perpetrator had a phone in his pocket during the crime, which has pocketdialed cellphone of his wife, who was the victim of the crime. On the wife's phone, the call went to voicemail and *it* was recorded.

- Computational power of mobile devices is increasing because they contain much more I/O devices
	- thermometers
	- accelerometers
	- credit card scanners
	- $\bullet$  ...
	- use of these units went beyond the manufacturer's intentions; e.g. at certain temperature some action is triggered
- phones became one type of *embedded* systems

- devices have more capable operation systems
	- Android
	- iPhone
	- Blackberry
	- Windows Mobile
- and older operation systems (SYMBIAN, ...)

- devices are by the definition network devices
	- GPRS, CDMA, UMTS, ...
	- IEEE 802.11
	- IEEE 802.15 (Bluetooth)
	- Infrared communication
	- $\bullet$  ...
- access to the device may destroy or modify the evidence material

- data is usually saved in storage media
	- it cannot be deleted, but it can be copied
	- due to the limited number of writes, writing algorithms spread data across storage media
	- that is why we can get a lot of data that seems to be deleted

- data acquiring from device
	- usually using cable connected to the data port
		- protocol knowledge needed
	- sometimes a direct capture from the storage media is required
		- direct reading from chip

- devices are made from two parts
	- device itself
	- SIM cards
- device has unique identification number IMEI (*International Mobile Equipment Identity*)

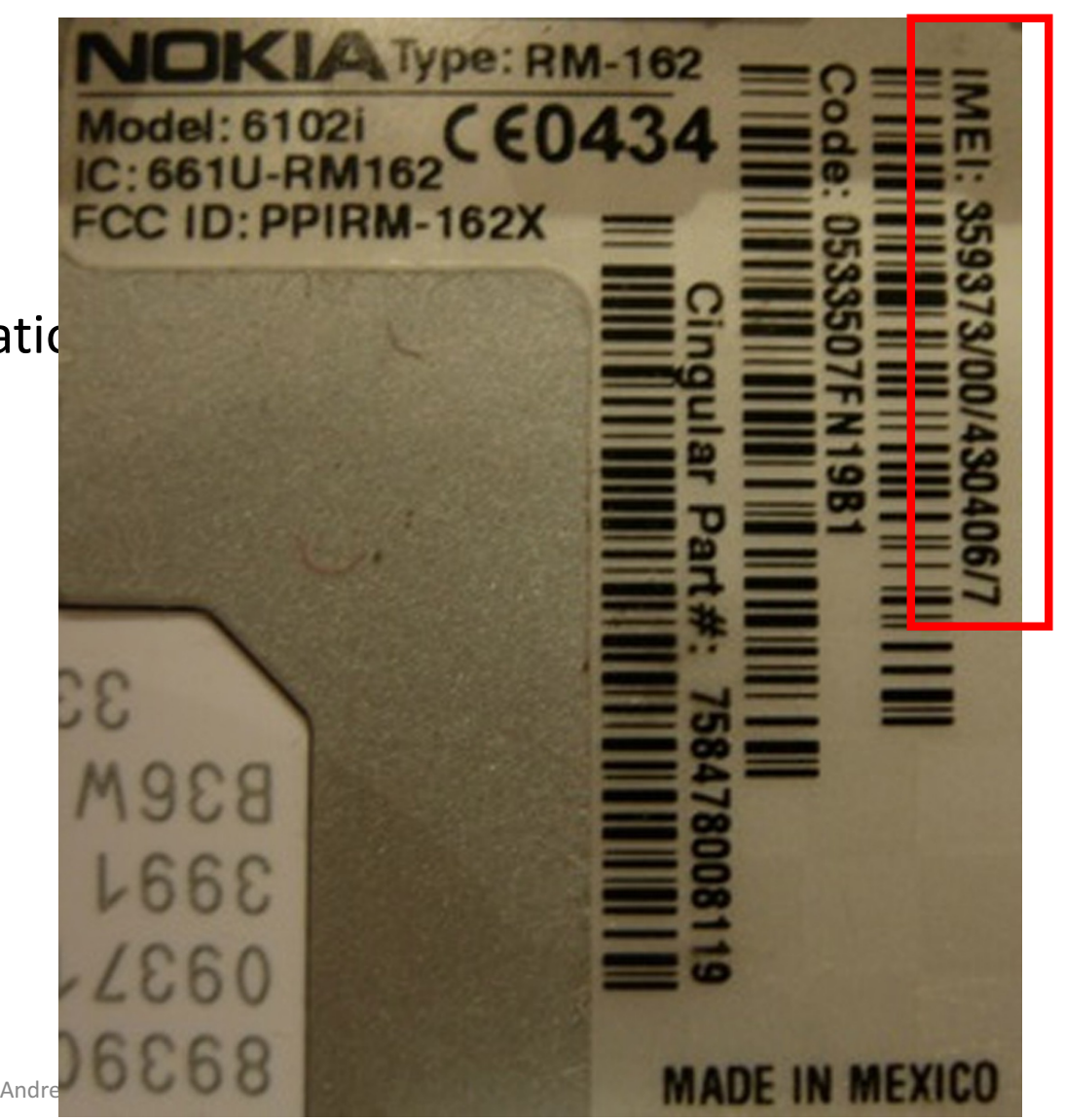

- SIM cards are computers
	- CPU, ROM, RAM
- contain ICC-ID (*Integrated Circuit Card Identifier*):
	- MCC (mobile country code),
	- MNC (mobile network code),
	- serial number of card

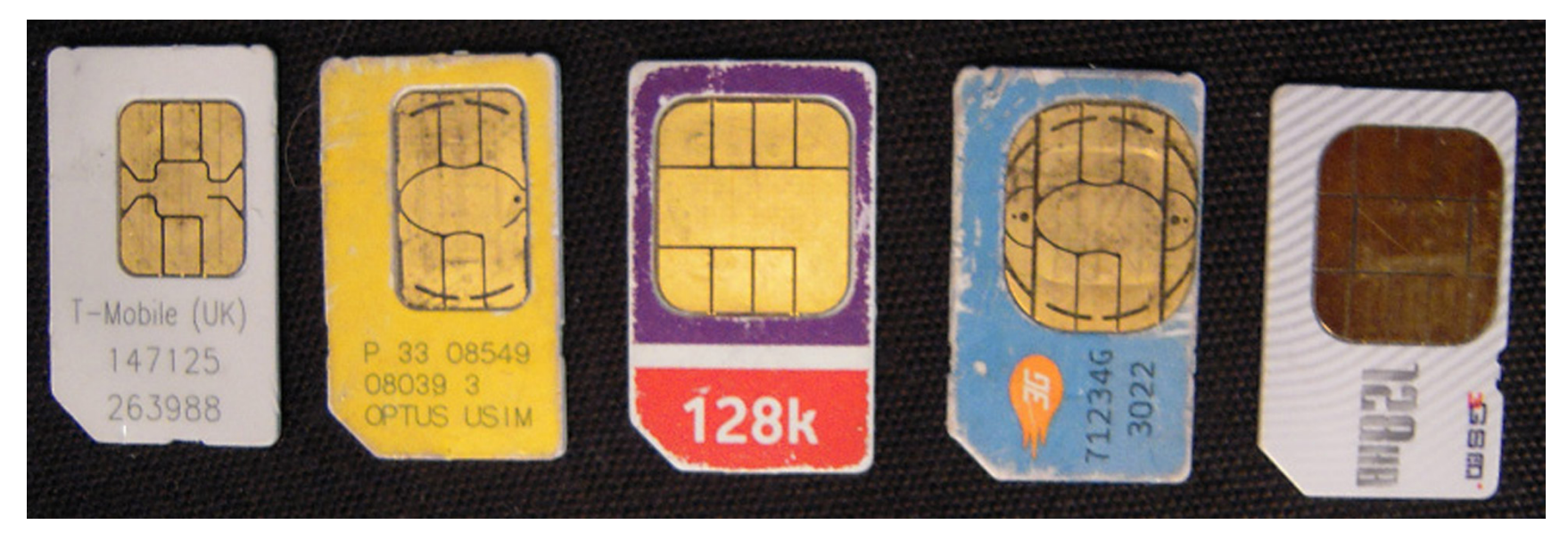

Andrej Brodnik: Digital forensics

- *Challenge: Which data SIM card also contains?*
- *Challenge:* What is LAI and what is IMSI?
- *Challenge:* What your SIM card has? What are the values of this data? What is the identification of your mobile device?

### Data about and on the device

- on device  $-$  depends on the type of the device:
	- baseline phone
	- smart phone
- where the data is also stored:
	- user's computer
	- operator
	- SIM card
- on device are at least stored:
	- titles
	- incoming, outgoing and missed calls
	- received and sent SMS

## SMS as digital evidence

- full information: when is sent/received, from who and content
- no record of when messages were first read

example of data acquired using BitPim (http://www.bitpim.org/)

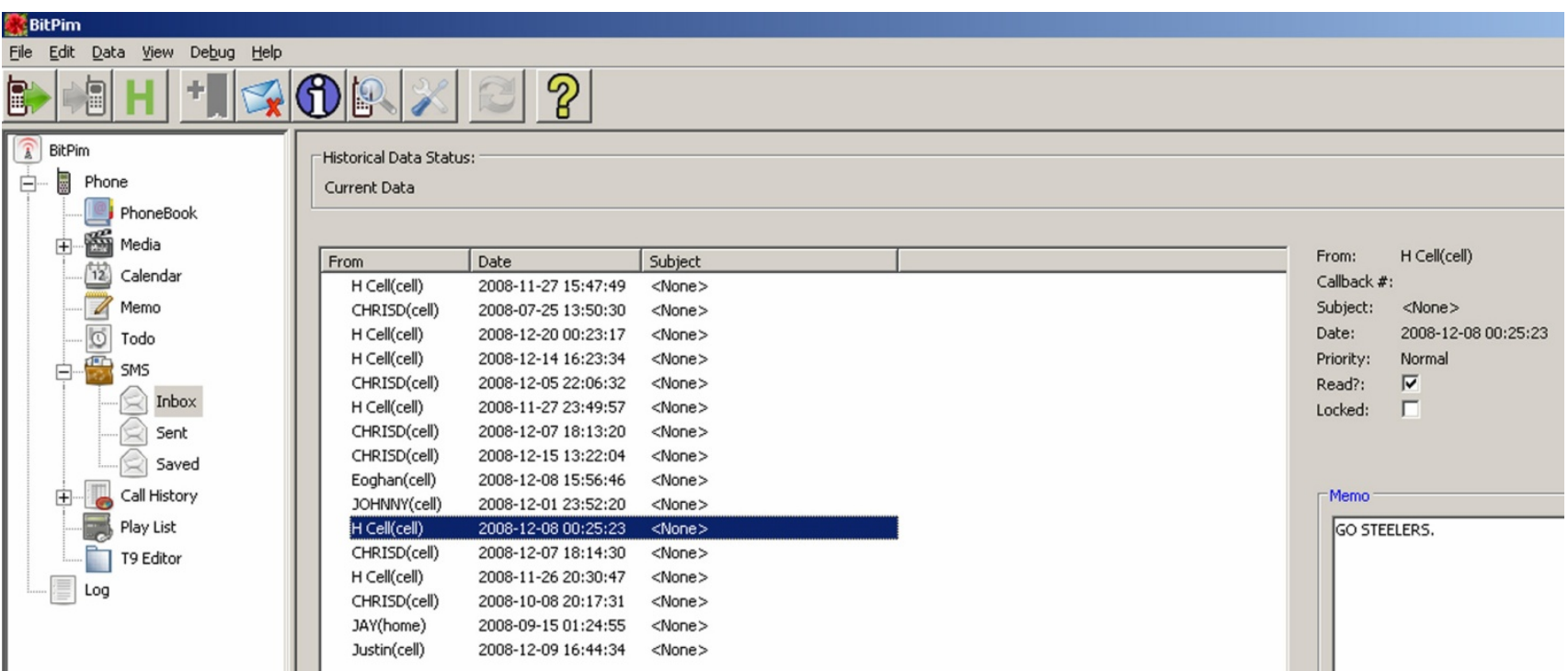

### Image data

- smart phones have cameras
- Image data is in EXIF record (usually)

Example of data acquired from Windows Mobile device using XRY (http://www.msab.com/)

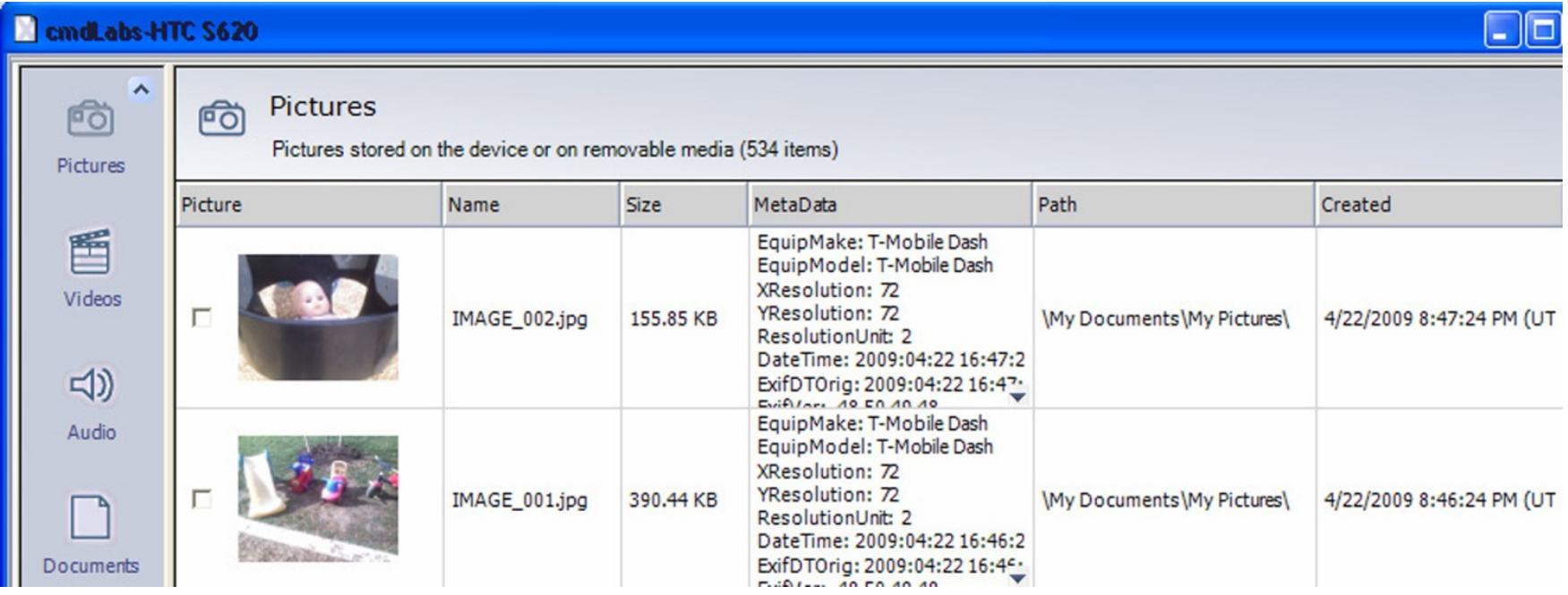

### Access to the Internet services

- mobile devices enable access to the web
	- often user saves passwords there
	- there is history of entries
	- logs of the last entries
	- $\bullet$  ...
- mobile devices enable e-mail reading
	- passwords to access mailboxes
	- last received / sent mails
	- $\bullet$  ...
- other applications and their data

### Access to the Internet services

• example of data on an iPhone

F:\tools>sqlite3.exe "iPhone2\Keychains\keychain-2.db" SQLite version 3.6.16 Enter ".help" for instructions Enter SQL statements terminated with a ";" sqlite> select labl, acct, svce from qenp; eric.rooster@yahoo.com|Yahoo-token |erooster@live.com| |erikroost@hotmail.com| |therooster@hotmail.com| |therooster@hotmail.com|com.apple.itunesstored.keychain erooster|MMODBracketsAccount| LumosityBrainTrainer|erooster|LumosityBrainTrainer

### Location Information

- history of moving between cellular towers can be saved
- GPS devices can save exact coordinates

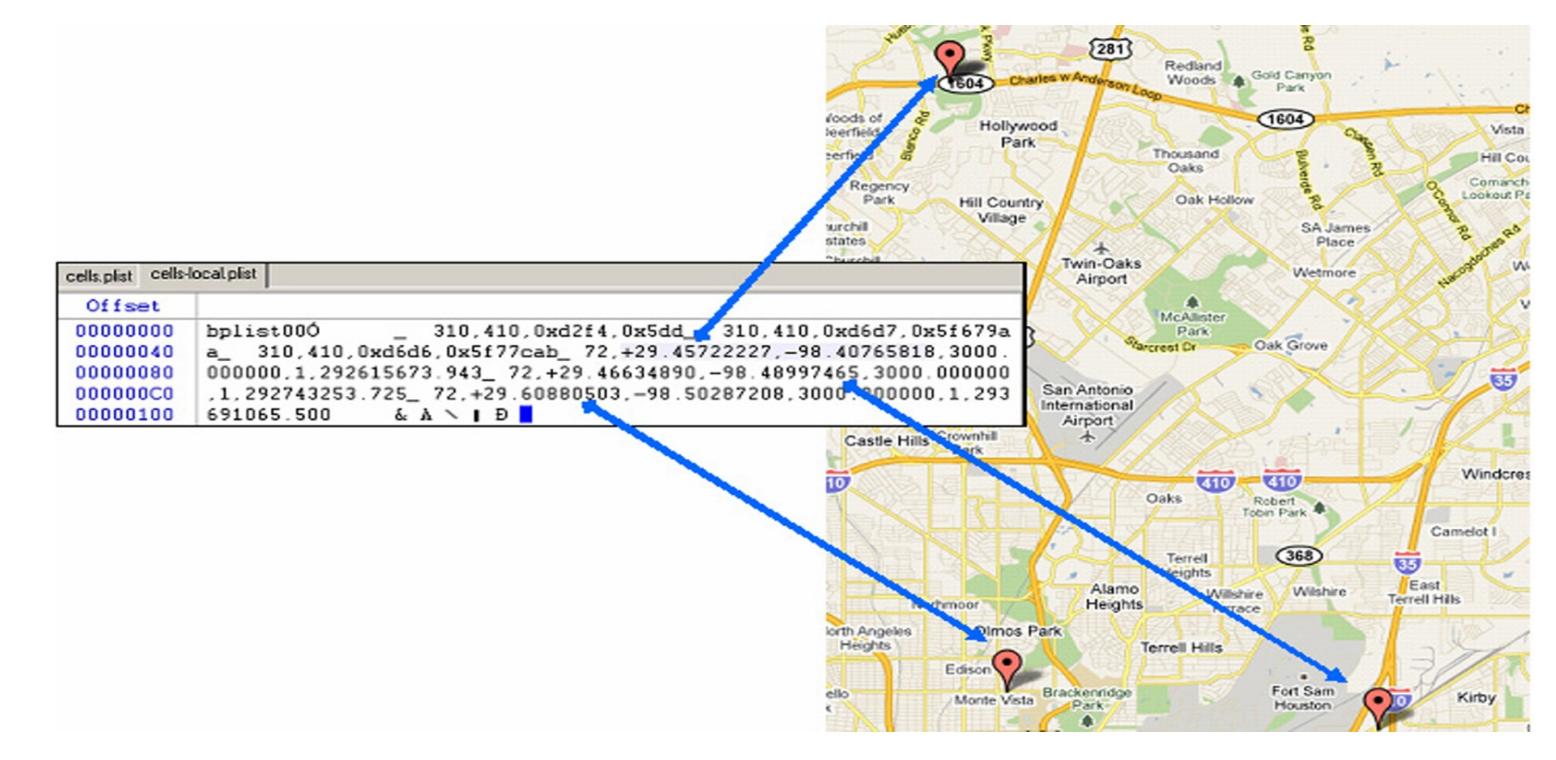

### Location Information

- images can save information such as when and where they were taken
	- e.g. EXIF format
- *Challenge: search for location information in your phone*.

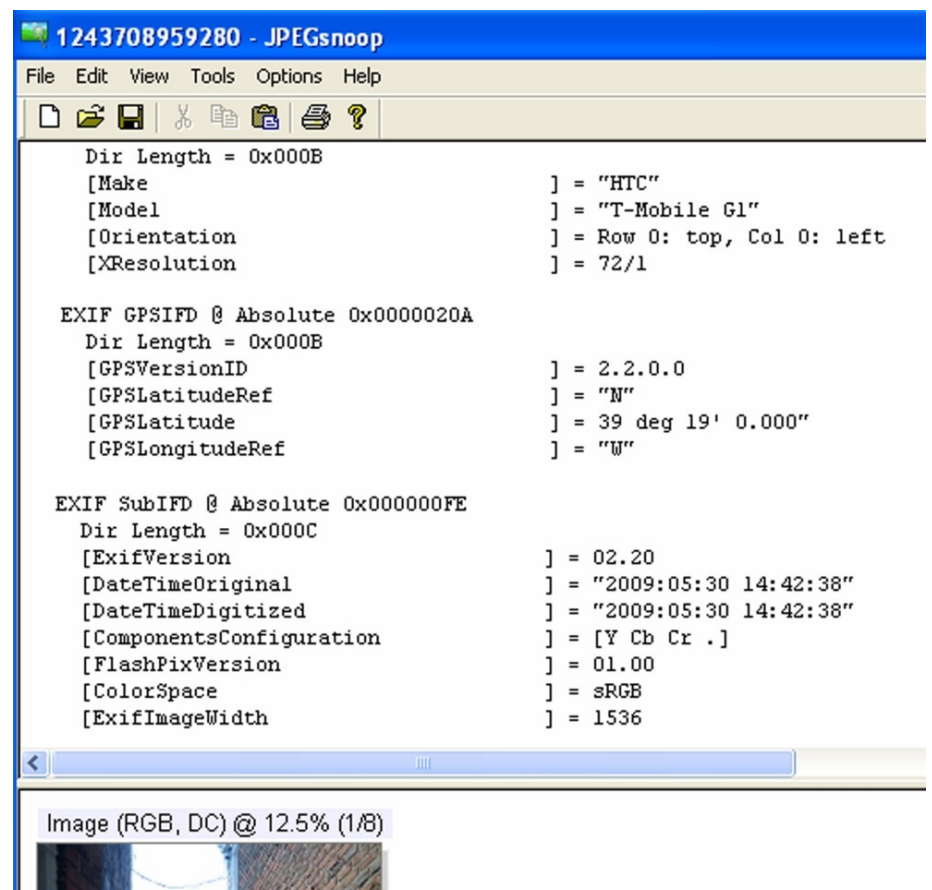

### Other data

- calendar, notes, ...
- *Challenge: search for calendar data in your phone.*

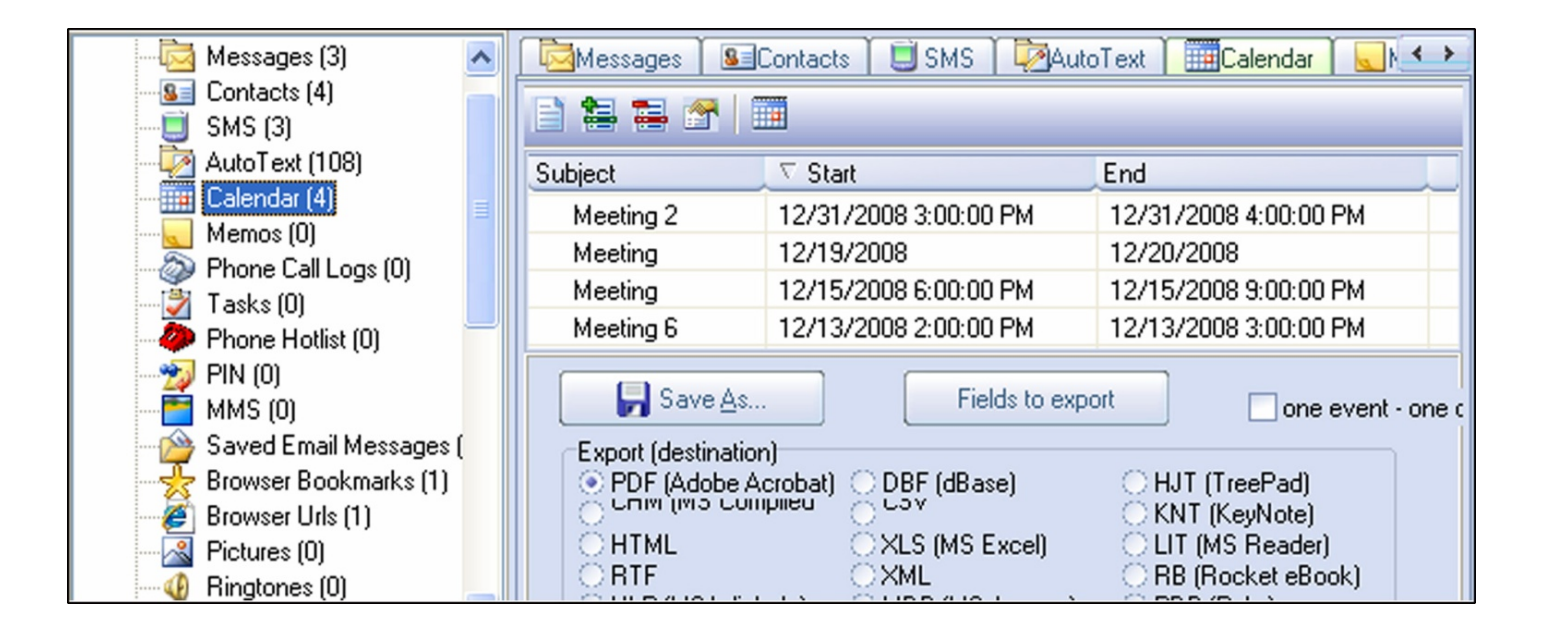

### Attacks on mobile devices

- the attacker loads his code on the device
	- through the network
	- the user uploads an application that seems useful and friendly (http://www.theregister .co.uk/2010/01/11/android\_phishing\_app/)
- the application reads passwords, ...
	- allows the attacker to access to bank accounts ...
	- see MobileSpy (http://www.mobile-spy.com/)

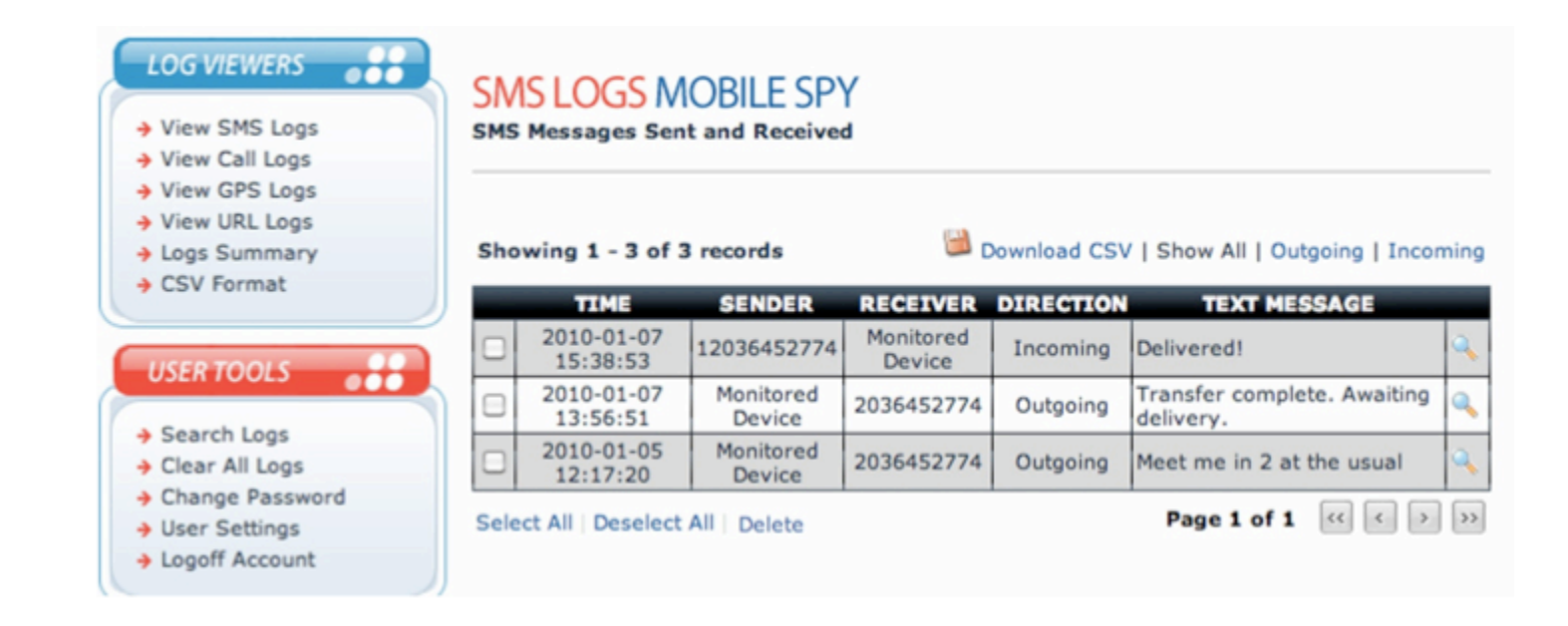

## Attacks on mobile devices

- *Challenge:* How does the MobileSpy work?
- *Challenge:* Find the software that can harm your Android system?
- *Challenge:* Make your own program that reads data on Android (iPhone) system. Can this also be useful software?

### Thinking Outside of the Device

- additional data:
	- user's computer
	- operator: call center and base stations
- devices, user knows something about (transitivity)

### Handling Mobile Devices

- the device can wirelessly connect with world
- disable
	- remove power
	- other ways

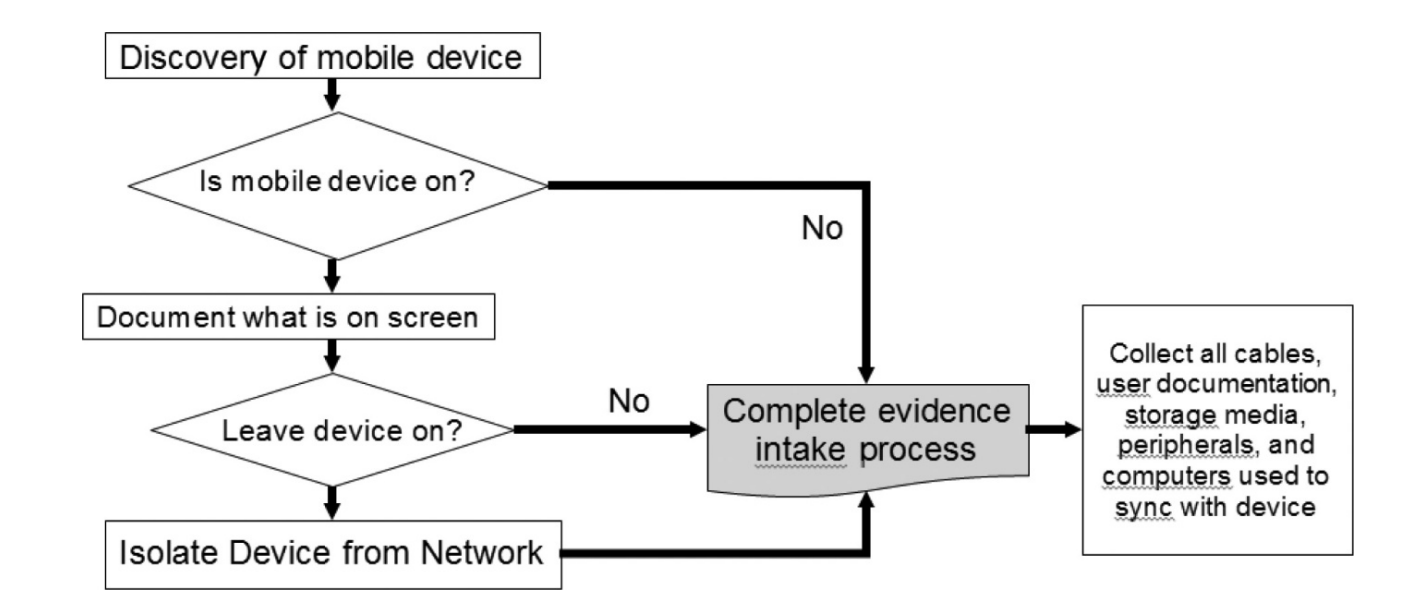

### Handling Mobile Devices

- remove storage module
	- storage modules are always smaller
- usually FAT file system
	- iPhone: APFS, Android: Linux design
- otherwise usual procedures (signature, journals, ...)

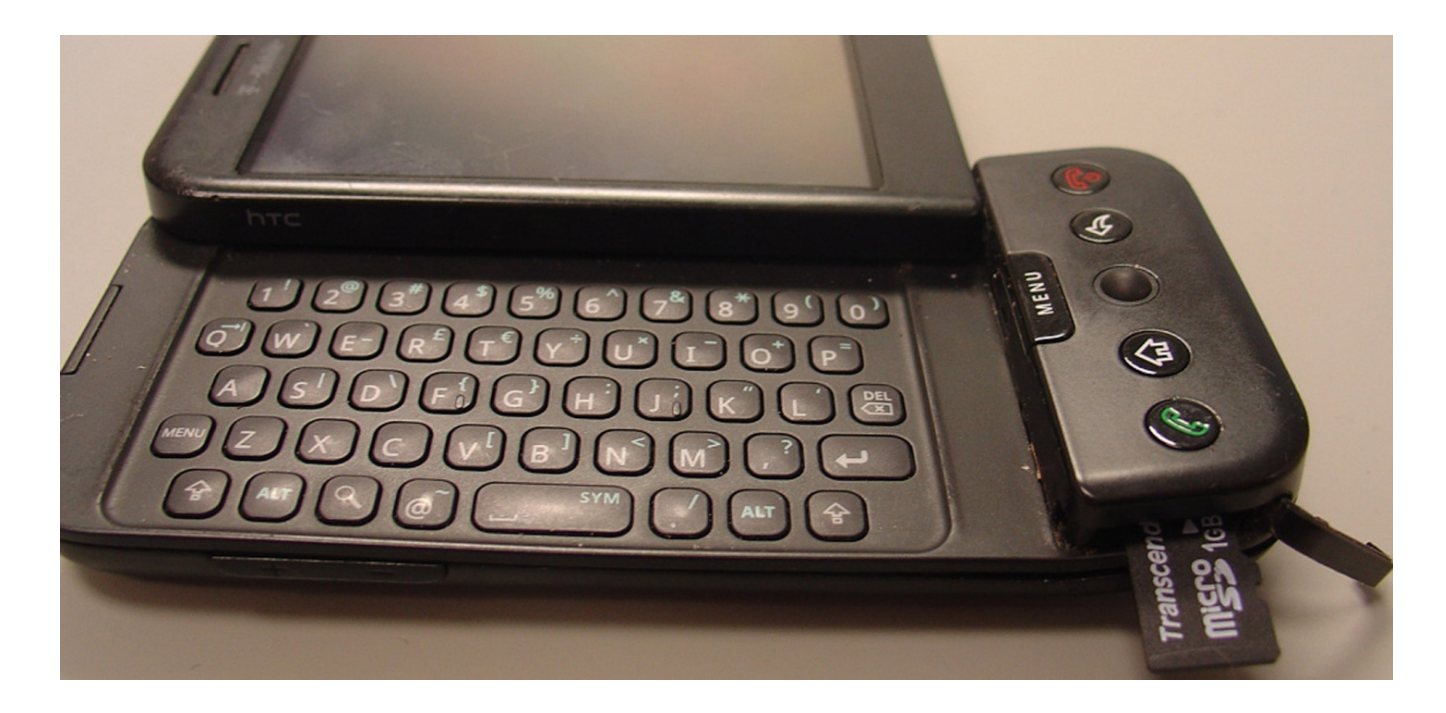

### Accessing the data

- different methods of accessing with different types
	- not every device has USB guide
- examples:
	- via user interface
	- via communication port
	- property interface (Nokia F-BUS, Flash BUS)
	- via JTAG (Joint Test Action Group) interface
	- via direct memory chip access

### Accessing the data

- some devices provide agent access
	- when device is on, it runs the agent which takes over control of the device (iPhone)
- sometimes we can stop software launching and put our code as further upload
- manufacturers offer data archiving software which also provides access to deleted and other data

### Examples ...

• example of stored data with an archive using XACT (Motorola device)

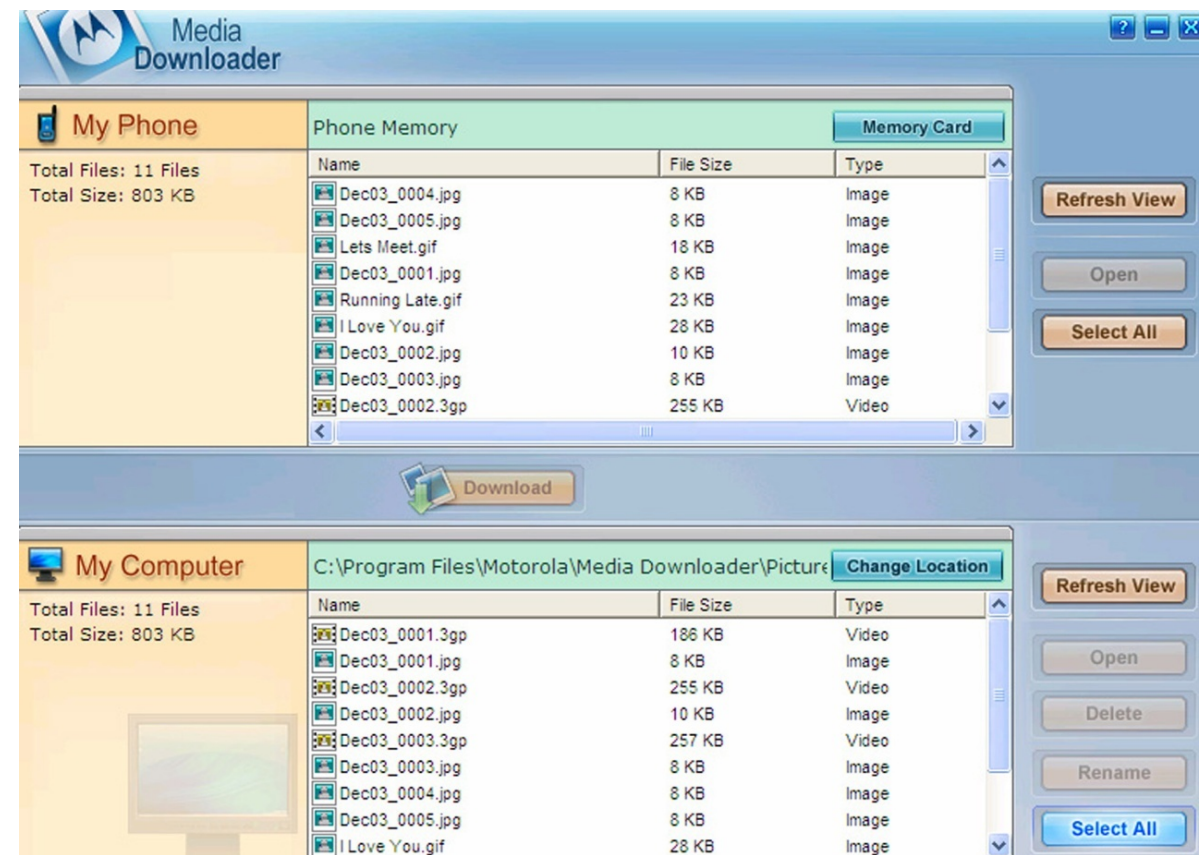

### Examples ...

• device, which is partly broken, it may still work well enough

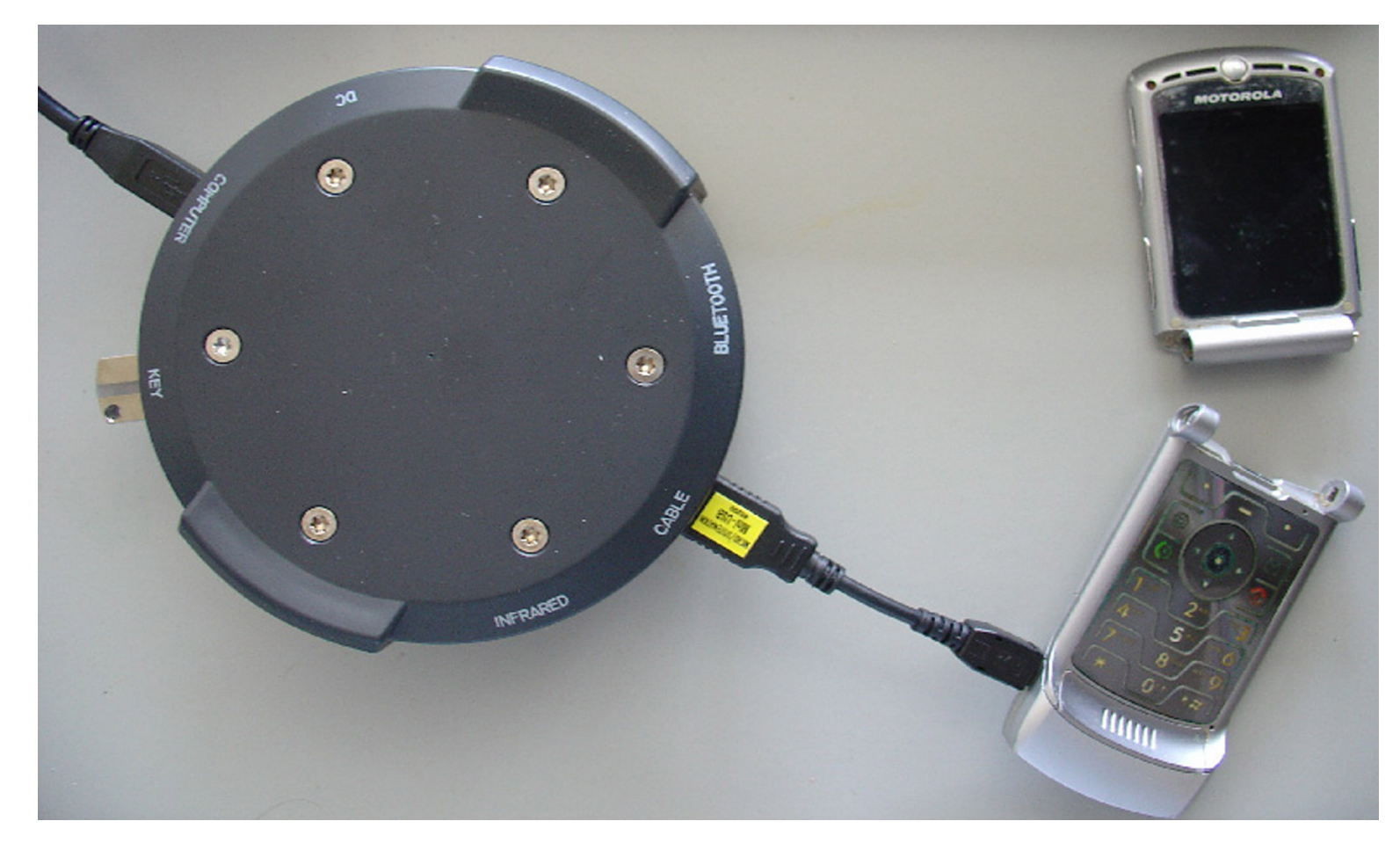

### Mobile Device Forensics Tools

- any tool allows access to the device memory (for example disk)
- in the case of a disk, access is relatively safe because it cannot change content by itself
- in case of mobile device that is not necessarily true

### Mobile Device Forensics Tools

#### XRY (http://www.msab.com/)

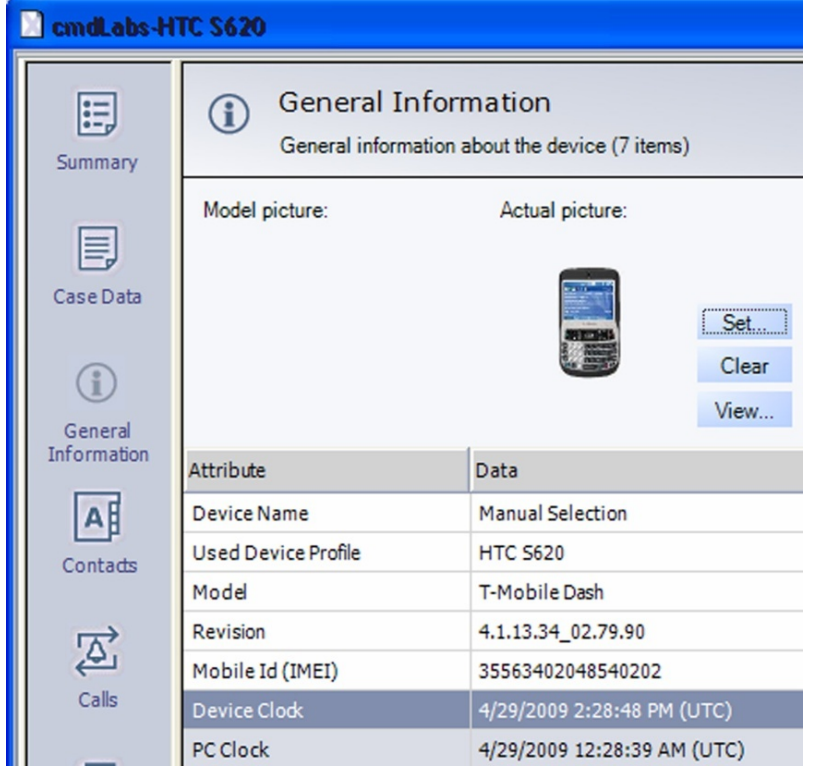

### Cellebrite UFED (*Universal Forensic*  **Extraction Device)** http://www.cellebrite.com/

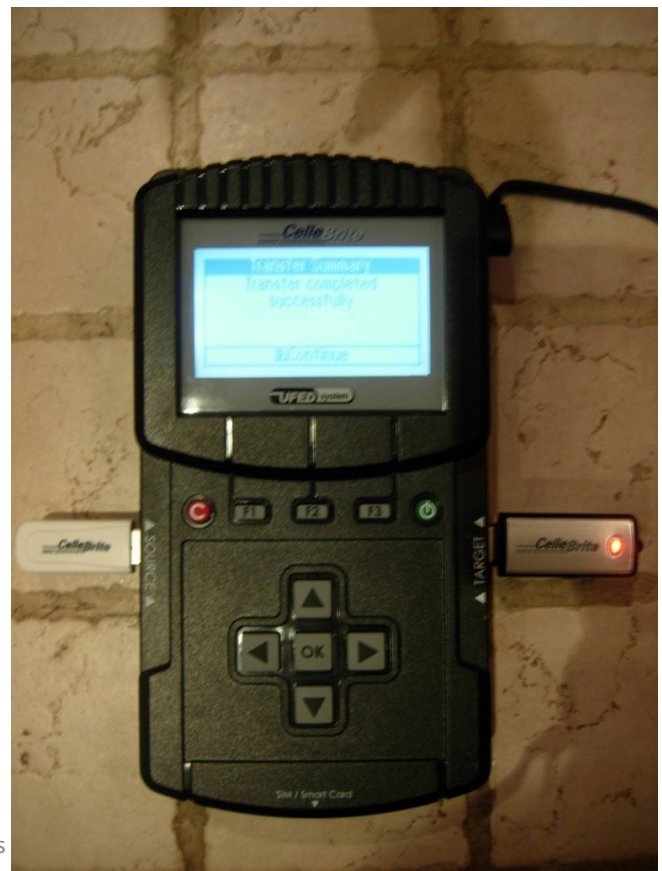

### Mobile Device Forensics Tools

Logicube CellDEK (http://www.logicube.com/)

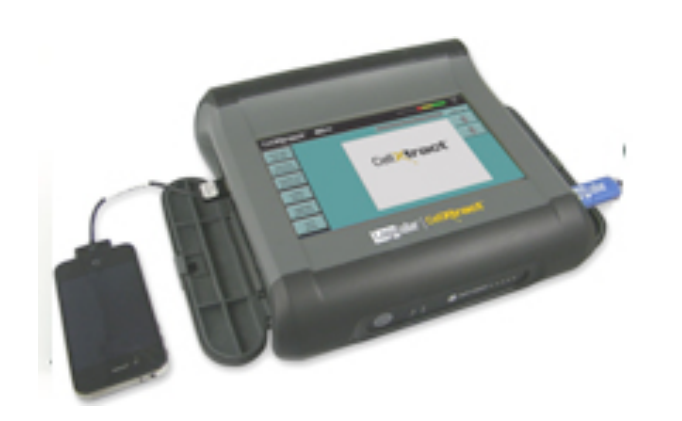

- MOBILedit! Forensic (http://mobiledit.com/)
- progamming equipment for analysis

### Mobile Device Forensics Tools

#### • iXAM (http://www.ixam-forensics.com/)

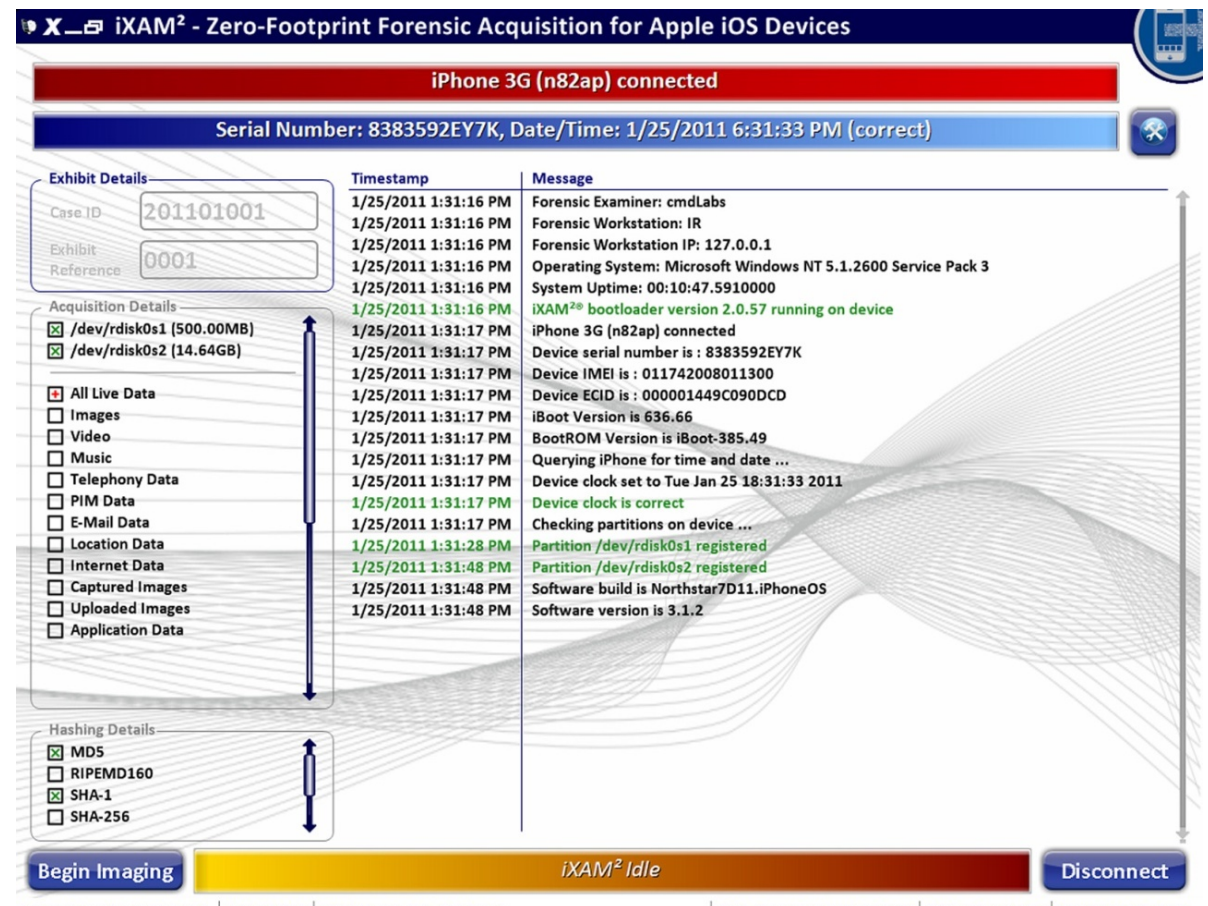

Device: iPhone 3G (8383592EY7K) | Disk: 152.2968 | Customer: CMD Labs (T. Maguire)

Build: External (Release) v2.0.5.1720 HASPID: 1770050135 License Type: Perpetual

### Mobile Device Forensics Tools

#### **Twister Flasher**

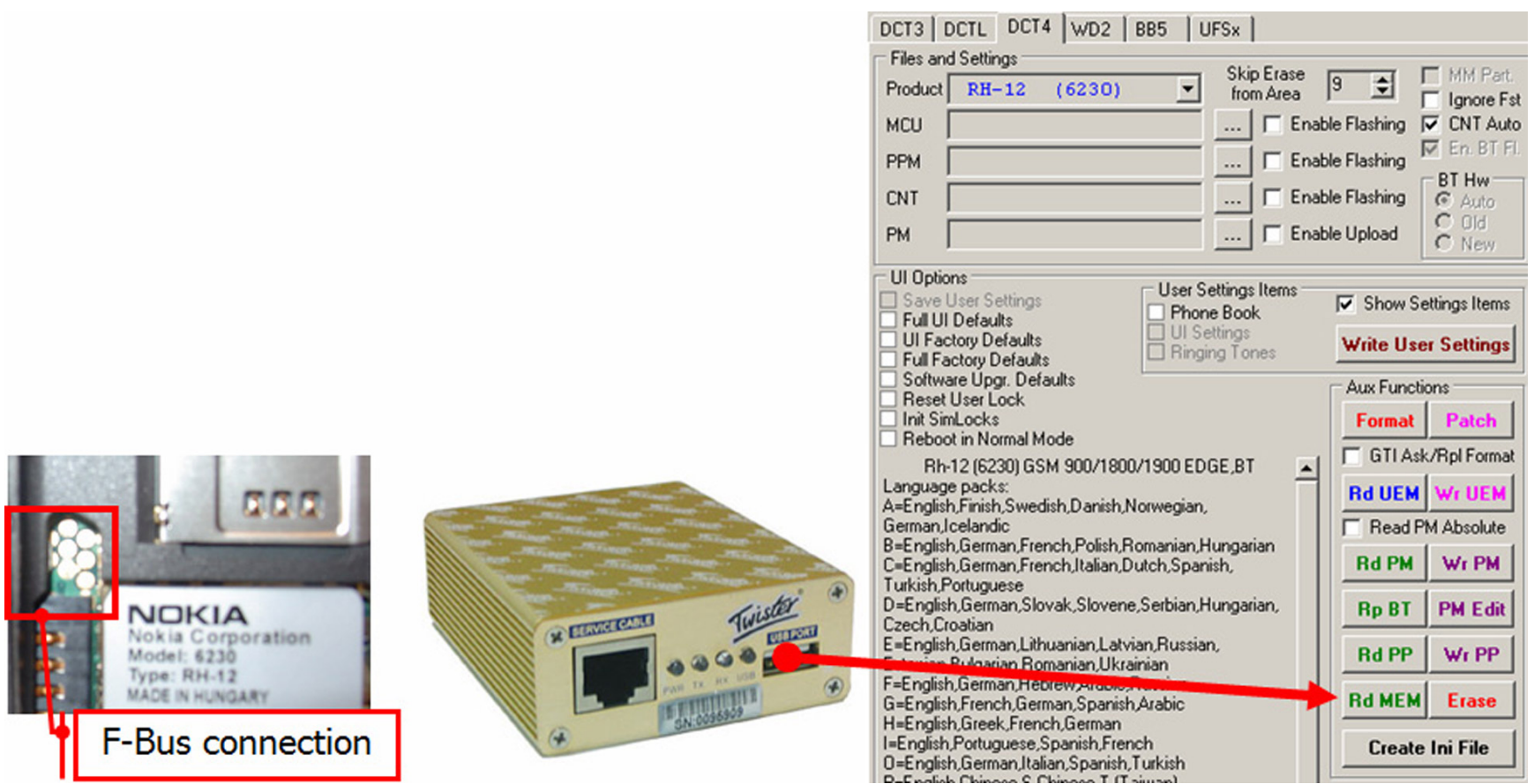

### File System Examination

- depends on device
	- unique
	- built in systems Qualcomm (BREW, Binary Runtime Environment for Wireless)
	- FAT, ext2, ext3, HSFX, APFS, ...
- various tools are available:

```
Some basic tools ...
```
BitPim (http://www.bitpim.org/) -Motorola CDMA

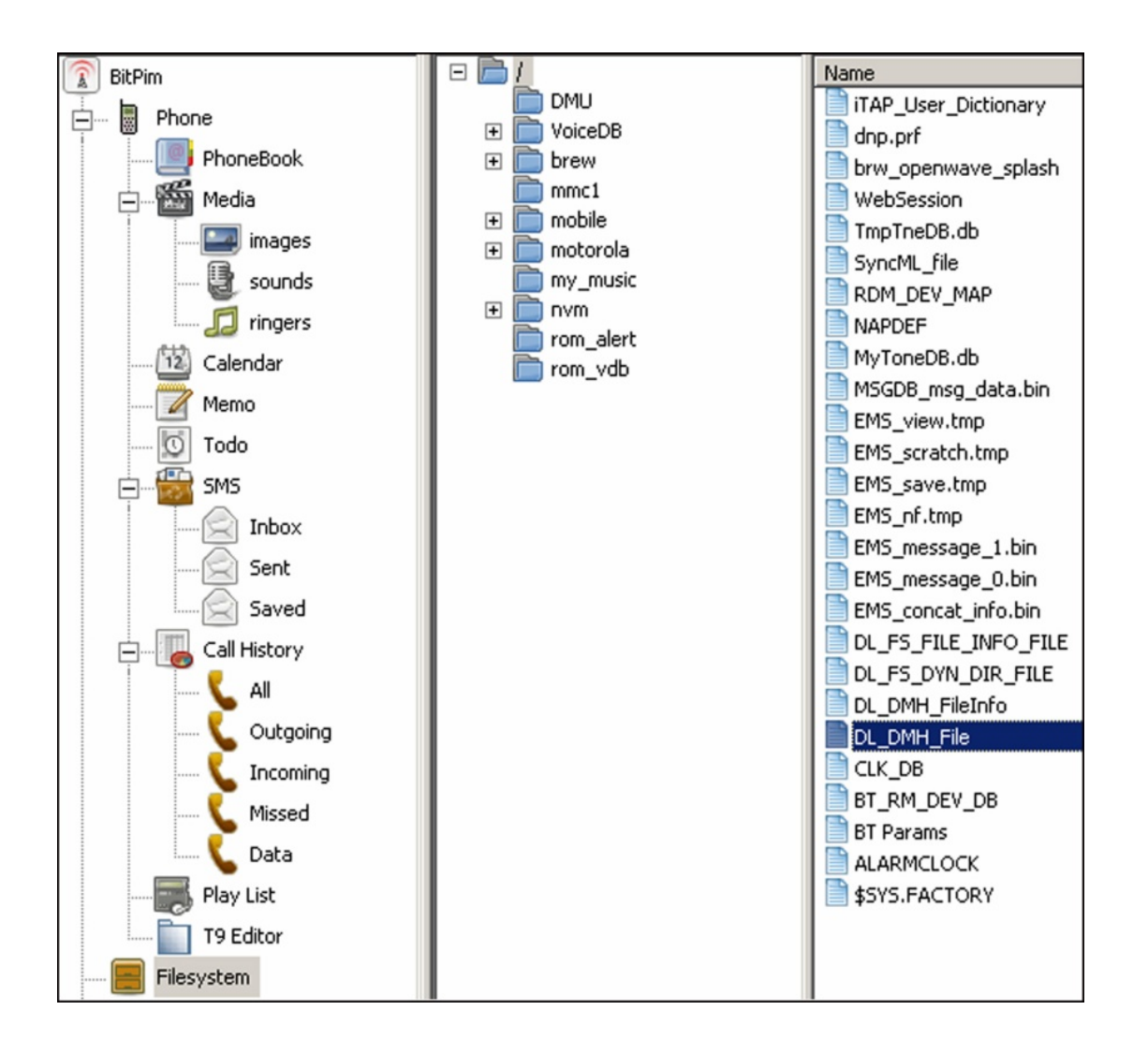

### Some basic tools ...

Forensic Toolkit, FTK (http://accessdata.com/products/computer-forensics/ftk)

– iPhone

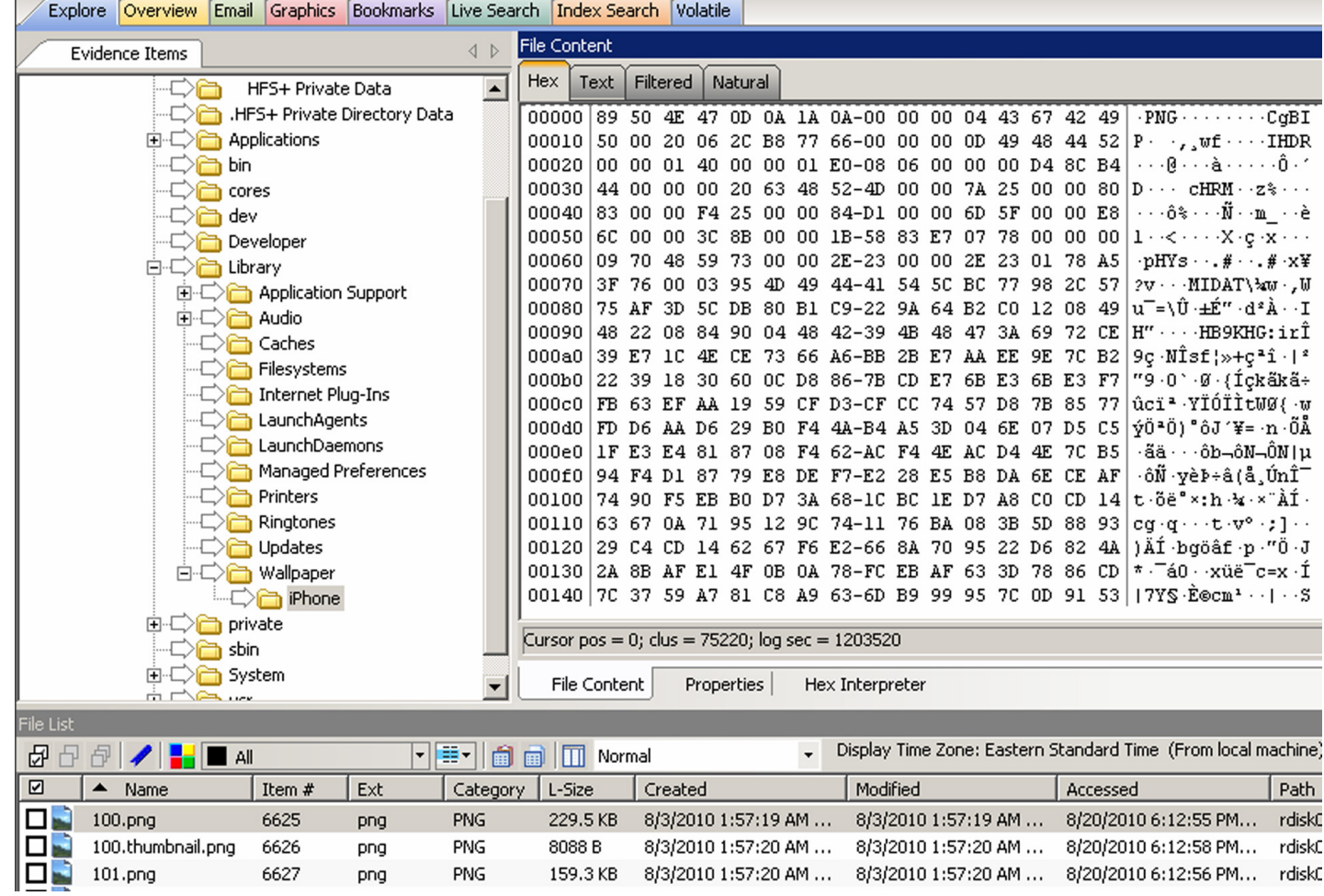

• even if we don't have all the data we can recover partly deleted data from logical data

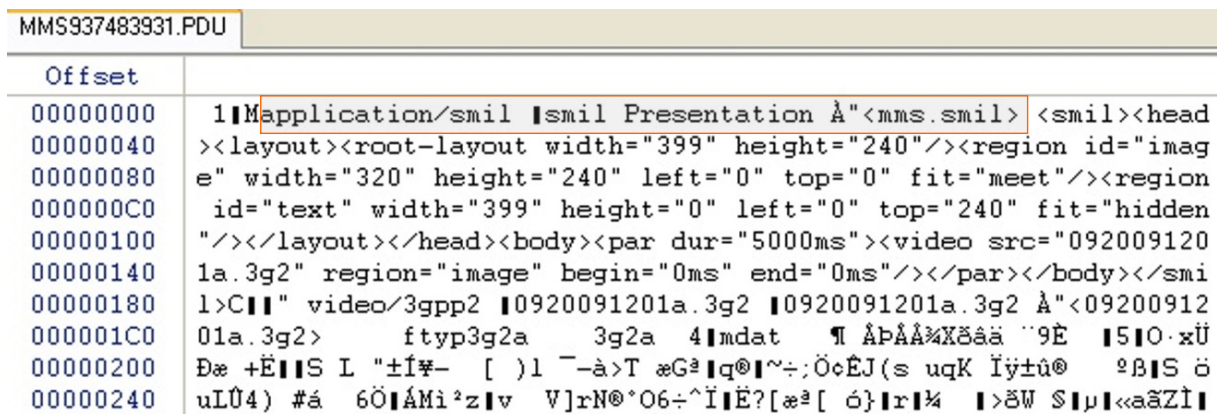

- if it is usual file system (FAT, ext2, ext3, APFS, ...) already known tools
	- EnCase and deleted images

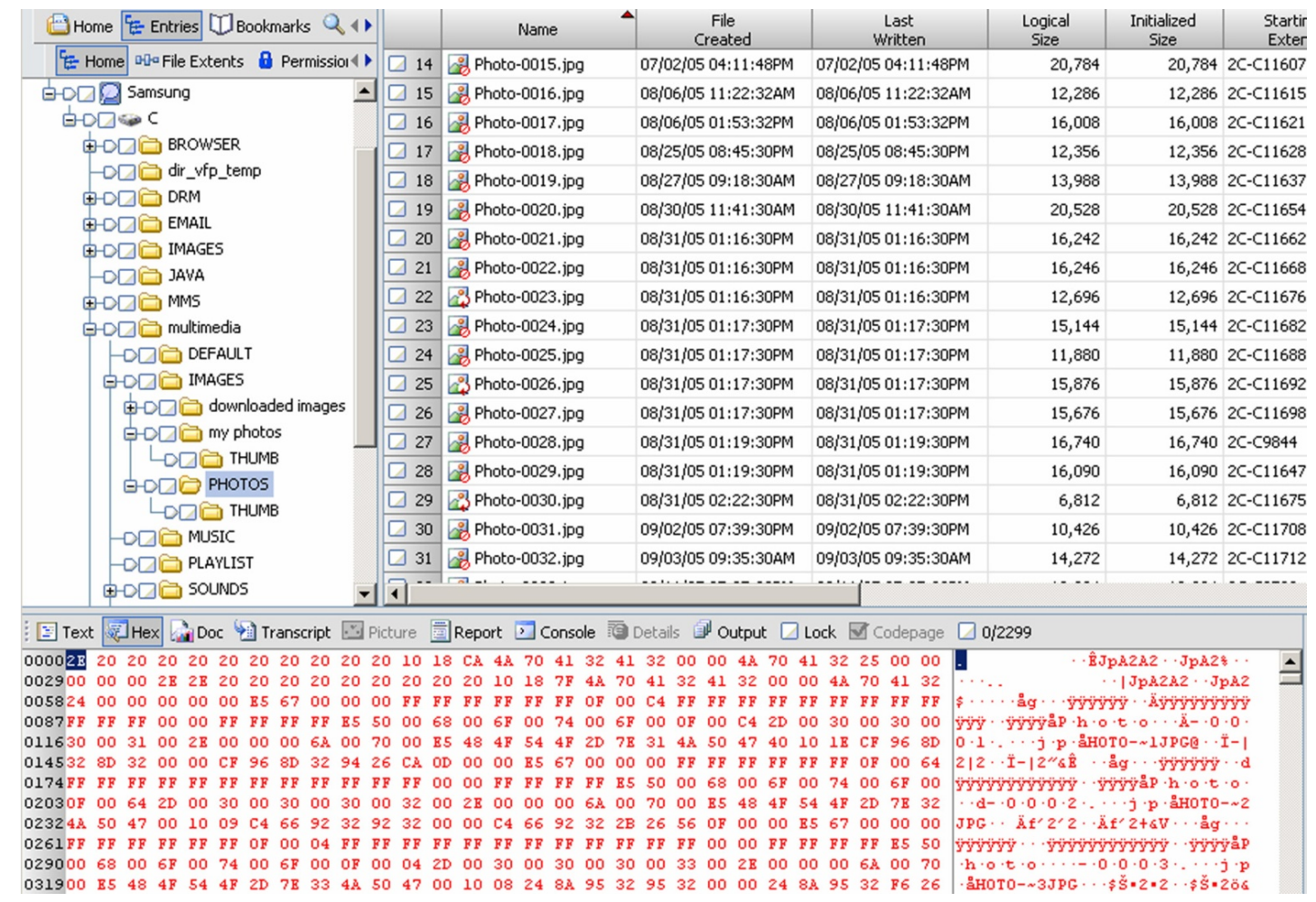

• In this example of composite files (MMS, docx, ...) we can find parts of data

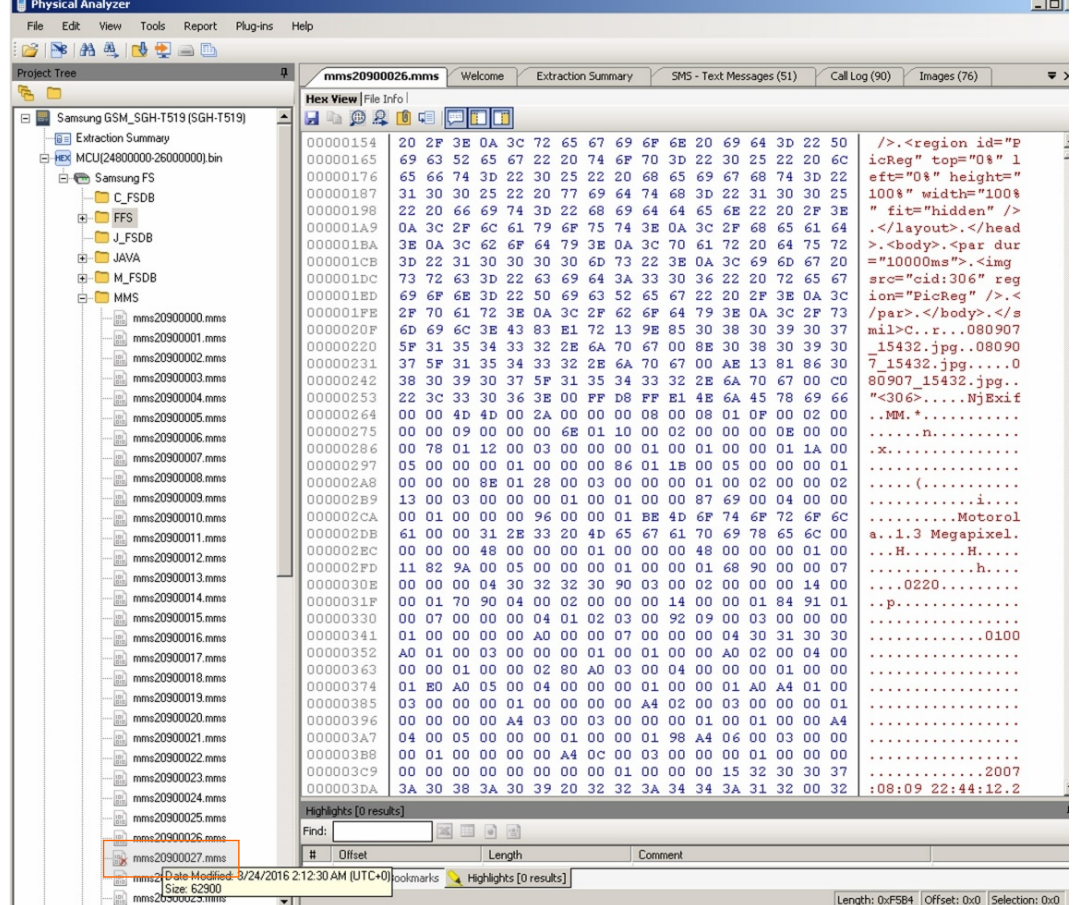

/>.<region id="P icReg" top="0%" 1 eft="0%" height=" 100%" width="100% " fit="hidden" /> .</layout>.</head >.<br/>body>.<par dur ="10000ms">.<img src="cid:306" reg ion="PicReg" />.< /par>.</body>.</s mil>C..r...080907 15432.jpg..08090  $7_{15432,jpg...0}$ 80907\_15432.jpg.. 106>.....NjExif

Andrej Brodnik: Digital forensics

- Example of data captured using DFF (*Digital Forensic Framework, http://www.digital-forensic.org/*)
- *Challenge:* Study the enironment and how it is spread

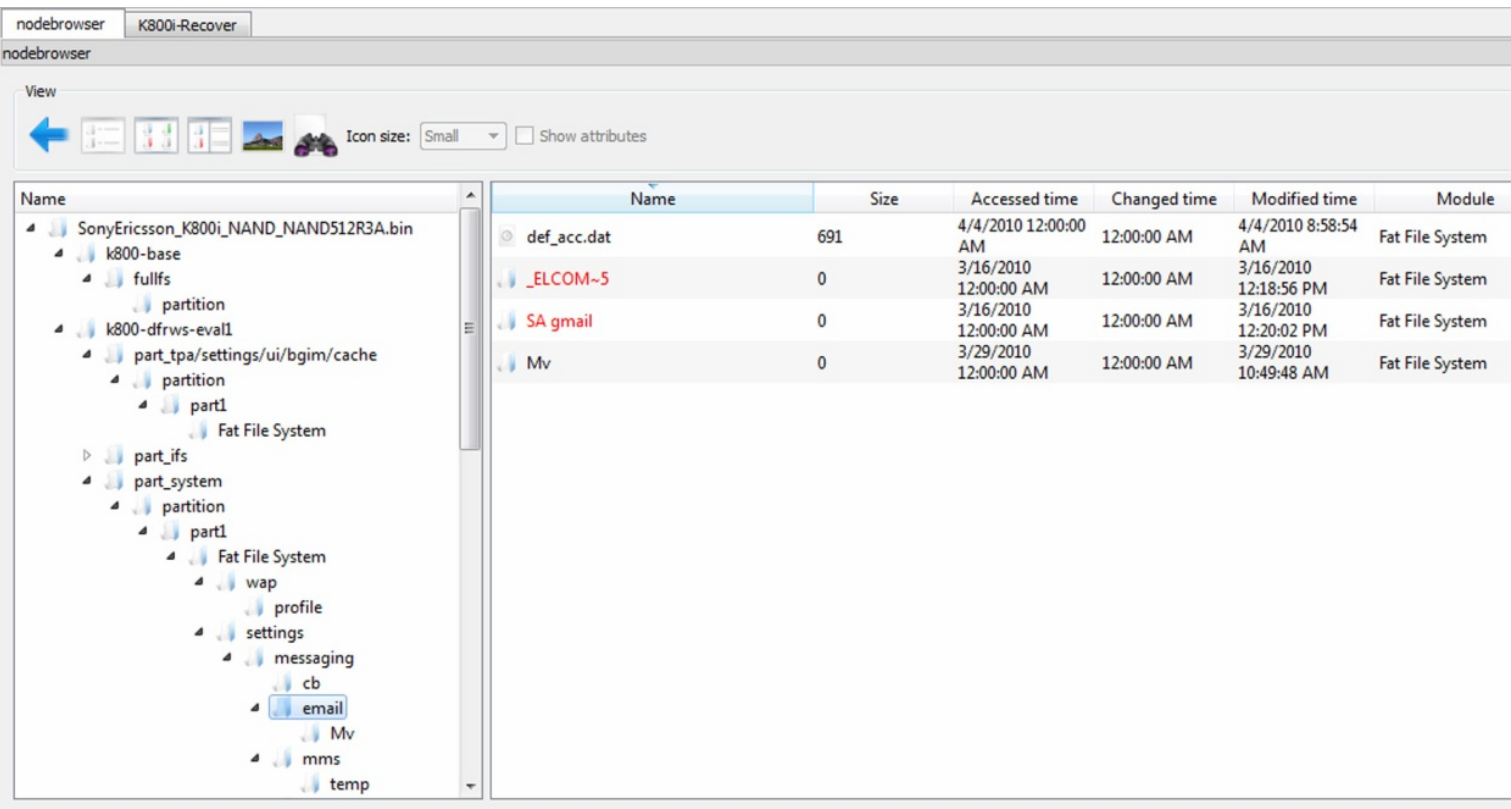

### Data Format SMIL

- *Synchronized Multimedia Integration Language*
	- part of W3C standard http://www.w3.org/AudioVideo/
	- versions 1, 2 in 3 (http://www.w3.org/TR/SMIL3/)
- includes SVG items (enhanced vector graphics, *Scalable Vector Graphics*)
- allows:
	- animation, integration of other images, modularization, ...
- *Challenge:* Find SMIL file and study it.
- *Challenge:* Make your SMIL file and send it to the forum.

- SSD is used as storage
- Data, which are in storage, but not structured
	- Partly deleted data
	- Data in deleted blocks which are scattered per unit
- *Challenge:* look up forensic challenge and solution DRFWS2010 (*Digital*<br>*Forensic Research Conference*) http://www.dfrws.org/2010/challenge/
	- Examples of files with the unit are available
- *Challenge:* look up forensic challenge and solution DRFWS2011 http://www.dfrws.org/2011/challenge/
- *Challenge:* look up forensic challenge DRFWS2012 http://www.dfrws.org/2012/challenge/

### Examination – other data

- A lot of smart phones saves their data in data base
	- SQlite Android, iPhone, Palm, ...
	- cemail.vol Windows Mobile

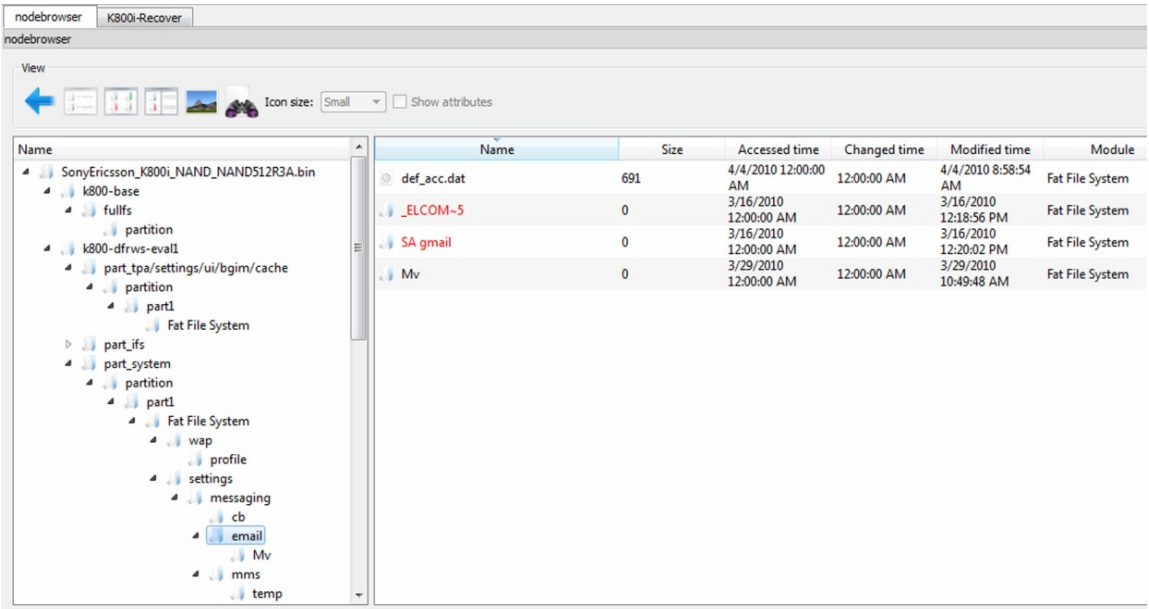

### $Examination - data$  formats

- mostly standard formats:
	- 7-bit standard; GSM 03.38: 160 characters
	- 16-bit UCS-2 (*Universal Character Set*, UTF-16): 70 characters

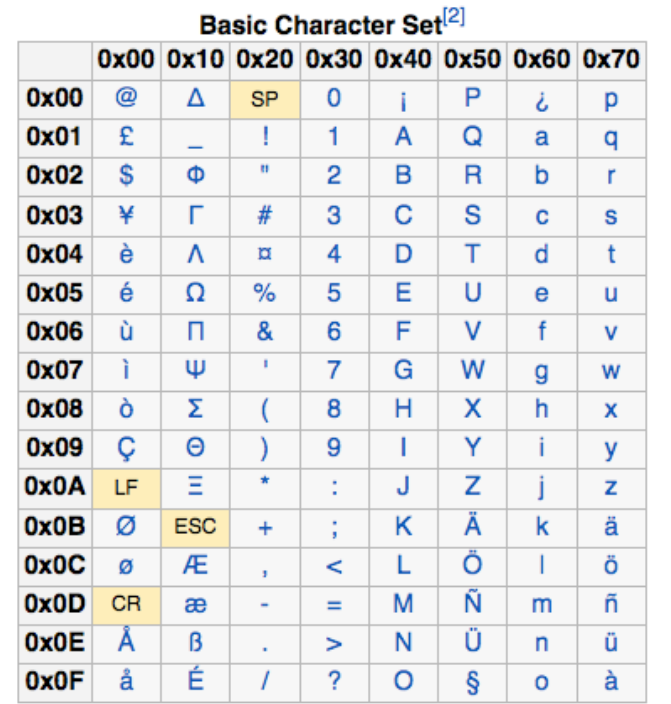

#### Basic Character Set Extension<sup>[2]</sup>

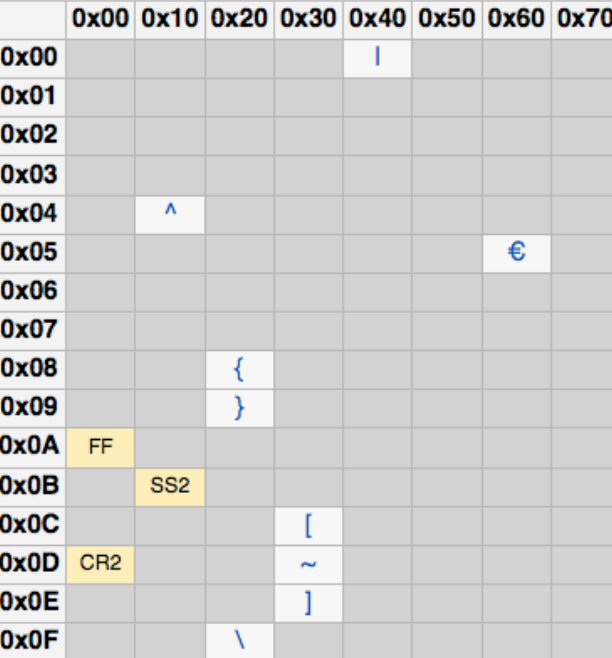

Andrej Dioanna, Digital forensics

### $Examination - data$  formats

- big and little endian depending on the processor
	- Motorola big-endian format
- debeli in tanki košček (*nibble*)
	- number 12036452774 is saved as 2130462577F4 (F is filler)

### Examination – SIM card

- SIM (*Subscriber Indenty Module*)
- device is property of user, SIM card is owned by the operator
	- which allows the user to store certain data on it
- detailed definition in:
	- ETSI (*European Telecommunications Standards Institute*): *GSM, Global Mobile* **Communications, GSM 11.11, 1995.**
	- www.ttfn.net/techno/smartcards/gsm11-11.pdf

- very simple interior structure
- it consists of files and each file has its own identification 2byte code
- first byte represents type of file:
	- 3F-Master File MF
	- 7F-Dedicated File, DF
	- $2F$  partial file MF
	- $\bullet$  6F partial file DF

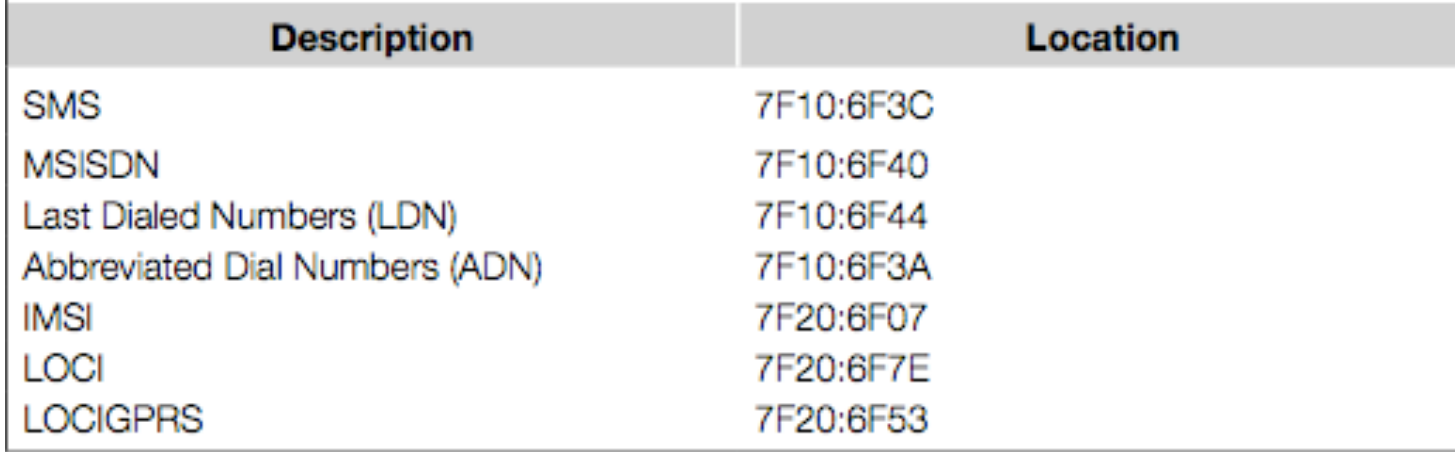

- Some files are defined in the standard
	- 3F00:7F10 (DFTELECOM, *dedicated file*): records on the use of services (i.e. sent SMS, dialed numbers, ...)
	- 3F00:2FE2 (EFICCID, *elementary file*): saves ICC-ID (*Integrated Circuit Card ID*)
	- 3F00:7F20:6F07 EFIMSI: saves IMSI (International Mobile Subscriber Identity)
	- 7F20:6F7E (EFLOCI): how the card was moving between operators
	- 7F20:6F53 (EFLOCIGPRS): GPRS routing area

- tools for examining SIM card:
	- TULP2G: *Netherlands Forensic Institute*
	- http://tulp2g.sourceforge.net/
	- tool is not updated but it is fine for reading of the SIM card

• example of information from SIM card (*Paraben Device Seizure*)

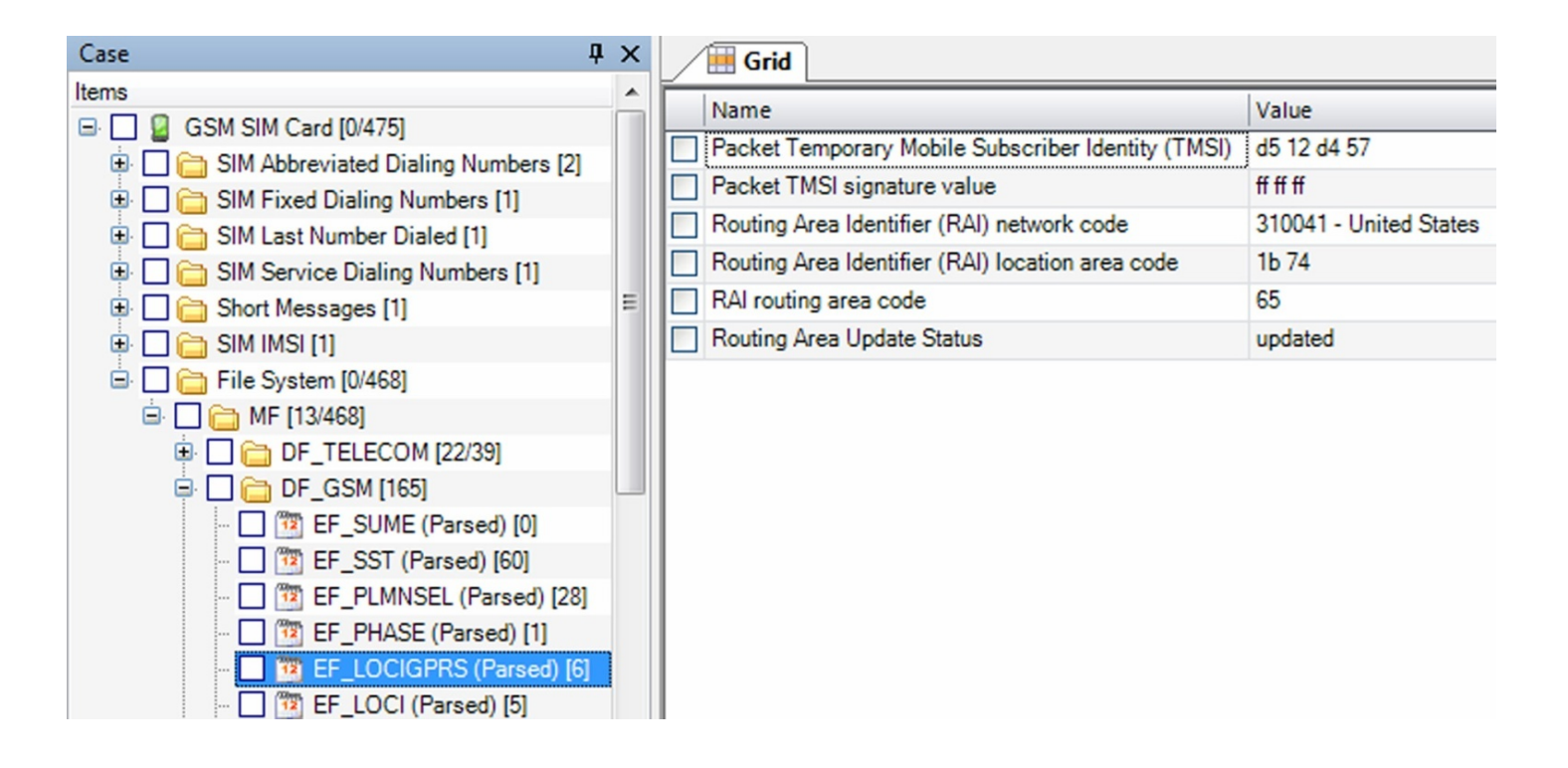

- *Challenge:* How can I access the data on your SIM card?
- *Challenge:* Is the entire GPRS history saved?
- *Challenge:* naštejtejte EF, v katere lahko piše uporabnik. List the EF in which user can write.

### SIM card and security

- card is protected with PIN (Personal Identification Number) code
- if you make too many mistakes (cannot be checked), the card locked itself
- for unlocking we need PUK (PIN Unlock Key) code
	- often operator has it

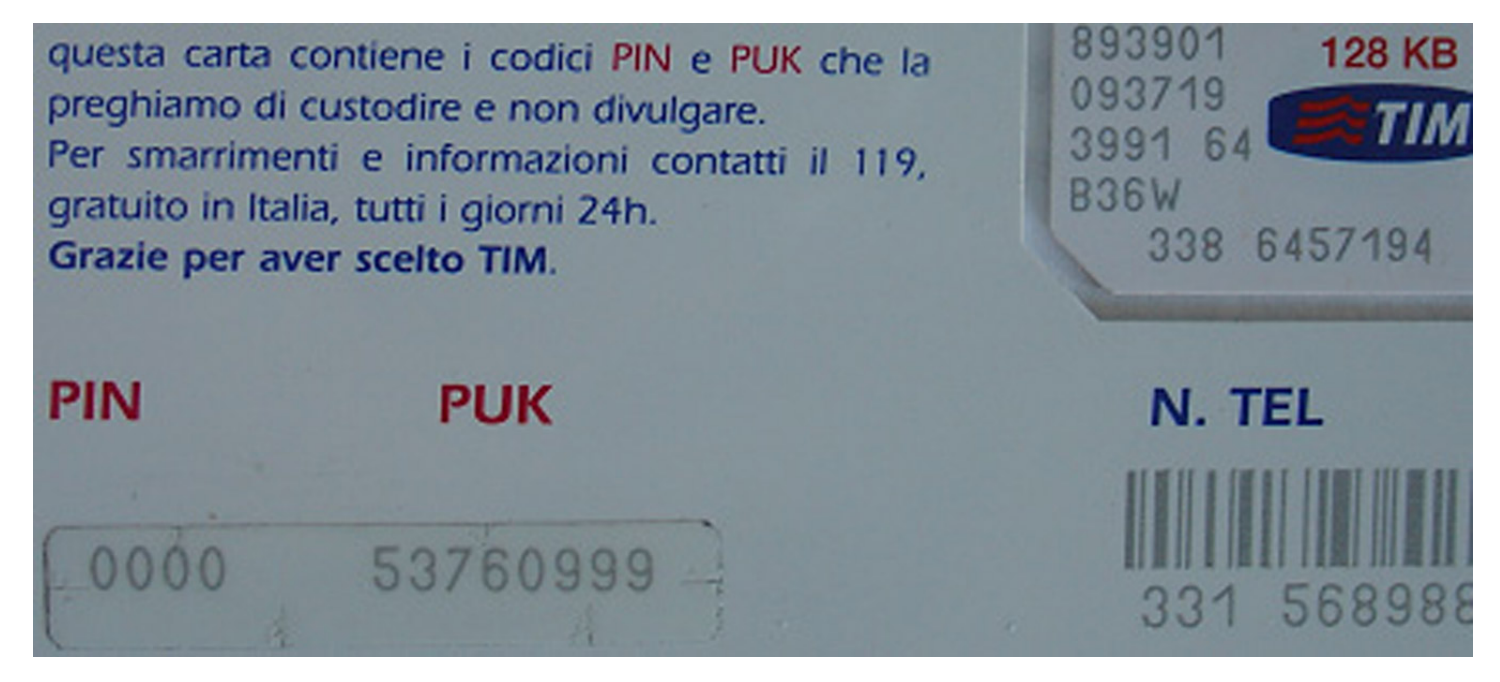